## Download free Photoshop 2022 (Version 23.0) Licence Key Incl Product Key PC/Windows {{ updAte }} 2023

Cracking Adobe Photoshop is a bit more involved, but it can be done. First, you'll need to download a program called a keygen. This is a program that will generate a valid serial number for you, so that you can activate the full version of the software without having to pay for it. After the keygen is downloaded, run it and generate a valid serial number. Then, launch Adobe Photoshop and enter the serial number. You should now have a fully functional version of the software. Just remember, cracking software is illegal and punishable by law, so use it at your own risk.

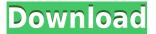

A tangle of brushes or channels, a vignette or various exposure levels. Photoshop, similar to other major software packages, can do all of this and more. They're difficult to grasp for someone who's just getting started in photo editing. That's a lot to stick with, a lot to keep track of, even with the Mystifying news display on the left. The program is initially intimidating, but after a while, you'll be comfortable navigating it. Let's begin our review with a four-step walk-through. 1. Choose an image to open. It's a good review, but i didnt read too much of it. Apparently they moved iMacros from the drop down menu too the undocked toolbar. I cannot copy the path to the clipboard when i schedule it because it emails the path and not the cell with the text inside it. Also if you need to edit one of the elements in a cell, you must first exit the cell, copy the path, return to cell, paste the path and Edit the element in the cell. I'm full of praise for Adobe. Making the transition to the new, iPad-based interface of GraphicConverter is not an easy task. And what's even better: this time the find function works. Good job! In the past years we have seen Photoshop losing some of its appeal. I wasn't forced to try out Lightroom 5.2 just yet to get an impression, but I will try it in a week. With the recent announcements that Lightroom on Mac OS X will get some significant improvements - especially with the introduction of panorama editing, I hope to see a major step-up in usability and performance.

## Photoshop 2022 (Version 23.0)License Key {{ upDated }} 2022

What It Does: In addition to using filters, you can alter the compounding and softening features of the image. Compounding, or blurring, softens the sharpness of the pixels to give you the overall effect of a blurred photo. Softness can be increased or decreased using an adjustment layer. If you're not familiar with what a layer is, think of the layers that your image is cast on. So, for example, you may have your hair in layer 1 and hair foundation in layer 2. Softness can be increased or decreased using an adjustment layer. If you're not familiar with what a layer is, think of the layers that your image is cast on. So, for example, you may have your hair in layer 1 and hair foundation in layer 2. To create a softening effect, switch to the Adjustment Layers dialog and choose a Soften option. This will change the "layers" that were applied to the image's pixels and will create the softening effect. With a slight adjustment of the slider, you can give the effect a higher or lower level of softness. What It Does: Grayscale allows you to convert your photo to

black and white so that you can add color back in, which then makes the image easier to print or copy. This is also useful if the image you captured is already in grayscale. Highlight is a way to highlight the strong points of the image. It can be done in a number of different ways, but the best way is to blend two images of the same subject into one. Blend is a gradient type effect which gives the overall image a nice effect. The Eraser tool can also be used to erase the unneeded portions of the image. Another way to achieve this effect is to crop the image. Cutting out undesirable areas of your image helps to showcase the good stuff. 933d7f57e6

## Photoshop 2022 (Version 23.0) Download free Serial Key Torrent For Mac and Windows x32/64 {{ New! }} 2023

The sharpen tool, which removes all the imperfections, blemishes and especially the noise or grain elements from an image, is being used by millions of users in graphic designing. The tool also has different settings and there are a range of settings. Using the Sharpen tool and setting various options, you can straight away enhance a photo and make it appear as if it has been taken in a camera. This tool has a warning message that says "Filters may reduce some image sharpness." Adobe Photoshop is becoming the most popular tool among graphic designers and photographers today. The numerous features offered in Adobe Photoshop is making some features more popular than others. Some of the features that are highly used and have been available with the latest version are easily available with users. Photoshop is a graphic designing software that allows the user to work with different editing tools like a camera. Many features of photoshop are nothing but the basic functions that are used for editing photos. The precision tools available in Photoshop enable users to edit and correct the details of images in a fast way. Photoshop is an OS independent software and is used to edit images as well as graphics for videos. It is a very robust tool that allows you to adjust an image based on a variety of features. It is an excellent tool for images that have a lot of details, and Photoshop also comes with the Color Separation option in which you can extract individual colors from a photo and do various editing on those colors.

mystical light photoshop action free download pen sketch photoshop action free download pvc aadhar card photoshop action download photoshop passport size action free download color pencil sketch photoshop action free download smudge painting photoshop action free download geometric art photoshop action free download grunge photoshop action free download real paint photoshop action free download photoshop book cover action free download

5. Adobe's Scan Now workflow makes it easy to create HDR images and manage them with Adobe Bridge. The Scan Now command in the Creative Cloud Libraries lets you transfer a scanned image to Photoshop, where you can edit the image in Photoshop as if it's on a computer and then create and edit Lightroom catalogs, LUTs, and image adjustments. After the images are edited, the worksheets are transferred back and back to Bridge where users can then edit the images and add LUTs from Photoshop. The Scan Now workflow lets users efficiently create HDR images from their scans. 6. With the new Preserve Embedded Color tool, now users can slice through objects in images and edit them as you would anything else inside Photoshop. Try using an arrow to select objects from a photo and use the new tool to make specific edits. The Preserve Embedded Color tool offers the ability to edit/slice/copy objects as you would any layers in Photoshop. The Preserve Embedded Editing tool also preserves the embedded objects within the original image, along with all custom settings. Try using this tool free until Oct. 19. 7. Focus and Exposure are two of the most important tools for anyone sharing photos on social media or websites. There have been numerous enhancements to these tools in this version of Photoshop. New in the release is the Tab Locking feature, which keeps Photoshop out of the way when selecting or editing a tool when the user is working on another layer or object. To the starving world of Photoshop, color correction and skin retouching has a viable substitute to the traditional and time-consuming retouching services. Adobe Photoshop really spoils everyone with its innovative tools of color correction and image retouching. It will help you to look good and improve the appearance of the image if you are a designer. There are three different types of color correction tool - Hue/Saturation, Point Correction and Curves. Make use of these tools to restore and fix the color of the photo.

The complicated find-and-replace tool in Photoshop's Bridge module will be deprecated and replaced by search fields or the new Contact Me panel, depending on what kind of relevant information you're looking for. The latter section sits in a winged, tabbed panel that can be docked vertically or cropped to a vertical corner of the application window. Its most noteworthy addition since joining Adobe is Photoshop Camera Raw's feature to correct basic color-related issues. Adjustments to the Red, Green, and Blue channels in the Linear tab are the most prominent set of adjustments available. However, dark/light exposure, sharpness, white balance, contrast, and color space are also offered, along with sliders that you can modify when you change the color space you're working in (eg. sRGB, Adobe RGB, and Adobe ProPhoto RGB). One of the early highlights for the new Camera Raw collection is the new Content-Aware option for layered images. They were not previously available and given the support for the feature, it is likely that the option will be implemented as a replacement for the Lens Correction feature to a seamless workflow for those that innovate with camera images. There is also an Exposure slider available for tweaking the luminance of the shadow areas with shadow details, plus a Shift Color slider and ColorClipboard mask to alter specific areas of the image. In addition to the five adjustments mentioned, there are techniques that can be applied to the image, such as Reverse Color, Tint or Whiten, and Highlights and Shadow. These apply filters to the image based on the type of colors that are the same or different compared to the rest of the image.

https://new.c.mi.com/br/post/48781/Smile\_Please\_Full\_Movie\_Download\_NEW\_In\_Hindi\_Kick\_https://new.c.mi.com/br/post/48786/Paragon\_Partition\_Manager\_90\_Professional\_Cracked\_https://new.c.mi.com/br/post/48073/Garth\_Brooks-In\_Pieces\_Full\_Album\_Zip\_NEW\_https://new.c.mi.com/br/post/48639/Matematicas\_Previas\_Al\_Calculo\_Louis\_Leithold\_3\_Ed\_https://new.c.mi.com/br/post/49102/Fast\_And\_Furious\_7\_1080p\_Tamil\_Dubbedl\_https://new.c.mi.com/ng/post/260610/Ben\_10\_Destroy\_All\_Aliens\_Movie\_In\_Hindi\_Download\_https://new.c.mi.com/ng/post/259579/Kadvi\_Hawa\_Movie\_Watch\_Online\_720p\_Movies\_https://new.c.mi.com/ng/post/257897/The\_Chronicles\_Of\_Narnia\_Prince\_Caspian\_Subtitrare\_https://new.c.mi.com/ng/post/257713/Arcsoft\_Totalmedia\_35\_Download\_\_FULL\_\_Windows\_8\_https://new.c.mi.com/ng/post/257146/REFOG\_Keylogger\_518934\_Serial\_1337x\_Ahmed\_FULL\_https://new.c.mi.com/ng/post/260620/Ufc\_Undisputed\_3\_Pc\_Password\_Dow\_TOP\_https://new.c.mi.com/ng/post/257907/Daisy\_Black\_Italian\_Hilo\_Fantasia\_Model\_https://new.c.mi.com/ng/post/257156/FaronicsDeepFreezeUnfreezerHack\_REPACK\_

• Motion Graphics: A motion graphic is a graphic served in the form of an embedded video file. It is designed to be shown as a video and played in a certain time period. Essentially, it is a short film that can be played as TV video, as a screen saver, or presented at a party. Moreover, users can overlay images to it. Among the new features, **Perspective Warp** in Photoshop is going to help designers in warping and transforming their images, with none, minimal or manual editing. Also, the layer adjustment is going to be introduced to came in handy with every design process. Layer Panel enables you to change the opacity and visibility of the individual layers, making it easy while editing to remove or add a new layer and go back without the need to open the file. Auto-Blend Layers will ease your design process with its new feature. Layer Merge in Photoshop allows you merge the selected layer or its contents with one or more other layers. You can also duplicate, create layers or even entire paths. New layers are created in a separate tool panel from where the mask preview appears. For best editing experience, the Perspective Warp is likely the most significant landmark in Photoshop 2019. **Layer Composition** will enable you to set up the white balance of images with a specific color you pick from while removing the background in that area from the image. With Color Variations, you can simulate different light color temperatures in the image. Flow Design is going to allow you to create a flowing design by merging each element on the object to get a smooth liquid-like design.

ree-NEW.pdf

 $\underline{http://www.sansagenceimmo.fr/wp-content/uploads/2022/12/Photoshop-Not-Downloading-Creative-Cloud-TOP.pdf}$ 

https://thefrontoffice.ca/wp-content/uploads/2022/12/anadpelt.pdf

https://awishewi.com/adobe-photoshop-cs-8-free-download-with-serial-number-extra-quality/

 $\underline{http://theartdistrictdirectory.org/wp\text{-}content/uploads/2022/12/Photoshop\text{-}2022\text{-}Version\text{-}231\text{-}Download\text{-}With\text{-}2022\text{-}Version\text{-}231\text{-}Download\text{-}With\text{-}2022\text{-}Version\text{-}231\text{-}Download\text{-}2022\text{-}Version\text{-}231\text{-}Download\text{-}2022\text{-}231\text{-}Download\text{-}2022\text{-}231\text{-}Download\text{-}2022\text{-}231\text{-}2022\text{-}231\text{-}2022\text{-}231\text{-}2022\text{-}231\text{-}2022\text{-}231\text{-}2022\text{-}231\text{-}2022\text{-}231\text{-}2022\text{-}231\text{-}2022\text{-}231\text{-}2022\text{-}231\text{-}2022\text{-}231\text{-}2022\text{-}231\text{-}2022\text{-}231\text{-}2022\text{-}2022\text{-}202$ 

<u>License-Key-License-Keygen-For-Mac-and-Windows-.pdf</u>

https://www.asdnocincorsa.it/wp-content/uploads/2022/12/valedari.pdf

 $\underline{https://www.jrwarriorssc.com/wp-content/uploads/2022/12/Photoshop\_2021\_Version\_2211\_\_Download\_Regingle - \underline{Proposition - 2021\_Version\_2021\_Version\_2021\_Download\_Regingle - \underline{Proposition - 2021\_Version\_2021\_Download\_Regingle - \underline{Proposition - 2021\_Version\_2021\_Download\_Regingle - \underline{Proposition - 2021\_Version\_2021\_Download\_Regingle - \underline{Proposition - 2021\_Version\_2021\_Download\_Regingle - \underline{Proposition - 2021\_Version\_2021\_Download\_Regingle - \underline{Proposition - 2021\_Version\_2021\_Download\_Regingle - \underline{Proposition - 2021\_Version\_2021\_Download\_Regingle - \underline{Proposition - 2021\_Version\_2021\_Download\_Regingle - \underline{Proposition - 2021\_Version\_2021\_Download\_Regingle - \underline{Proposition - 2021\_Download\_Regingle - \underline{Proposition - 2021\_Download\_Regingle - 2021\_Download\_Regingle - \underline{Proposition - 2021\_Download\_Regingle - 2021\_Download\_Regingle - \underline{Proposition - 2021\_Download\_Regingle - 2021\_Download\_Regingle - 2021\_Download\_Regingle - 2021\_Download$ 

stration Code License Code Keygen For Windows 6.pdf

http://www.bevispo.eu/wp-content/uploads/2022/12/celundu.pdf

https://dig-tal.com/adobe-photoshop-7-0-filters-plugins-free-download-zip-file-better/

https://ntxrealtorresource.net/wp-content/uploads/2022/12/imbefyn.pdf

An Adobe CC company portal gives you access to all the latest versions of the software, including Creative Cloud apps. The Creative Cloud's apps offer rounded-out design and business tools. They also make it easy to separate your own private content from team content, and they have a limitless storage option. Adobe also offers versions of the software for just yourself and any co-workers you might have, for little or no cost. There's even mobile-only versions. The ultimate Adobe Photoshop for Mac will let you create, edit and save files without ever leaving the app, thanks to its ability to mirror the desktop to the large screen. It does this by detecting what Mac is connected to the Mac and what's connected to the screen; a feature called OS Awareness. Thanks to Adobe's powerful suite of tools, users can batch-edit photos and videos in preparation for converting to video and more. This saves you the hassle of repeatedly renaming each photo or video and makes the process more efficient. You can even edit multiple frames in a single file. But, before you enjoy the world of Photoshop on the web, you'll need to make sure you have Adobe's latest web browser, Adobe Flash Player. You can check the version of Flash Player you're using right now by going to https://www.adobe.com/software/flash/about/ David Klemke is an Adobe Senior Fellow and Director of the Adobe Creative Suite Experience Team. He is the author of the Photoshop Guide Book and the Photoshop Photography Book . David blogs about the inner workings of Photoshop innovations on klemke.com .